## Cheatography

## My Linux Commands Cheat Sheet by [Pyrospy](http://www.cheatography.com/pyrospy/) via [cheatography.com/121233/cs/22125/](http://www.cheatography.com/pyrospy/cheat-sheets/my-linux-commands)

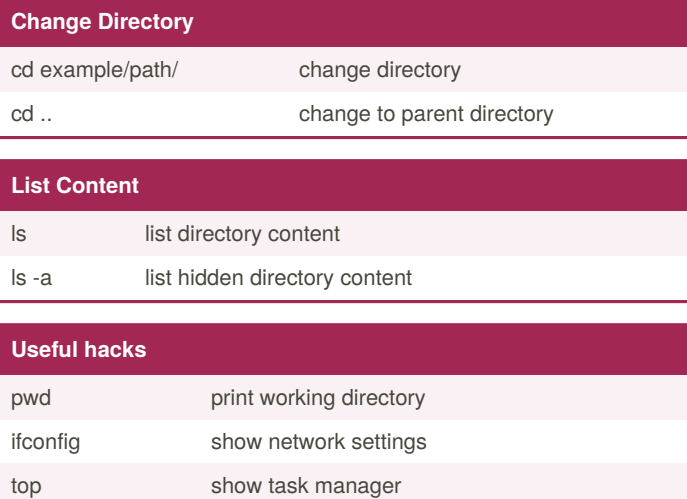

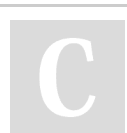

By **Pyrospy**

[cheatography.com/pyrospy/](http://www.cheatography.com/pyrospy/)

Not published yet. Last updated 21st March, 2020. Page 1 of 1.

Sponsored by **CrosswordCheats.com** Learn to solve cryptic crosswords! <http://crosswordcheats.com>